## File - Open/Close Logfile

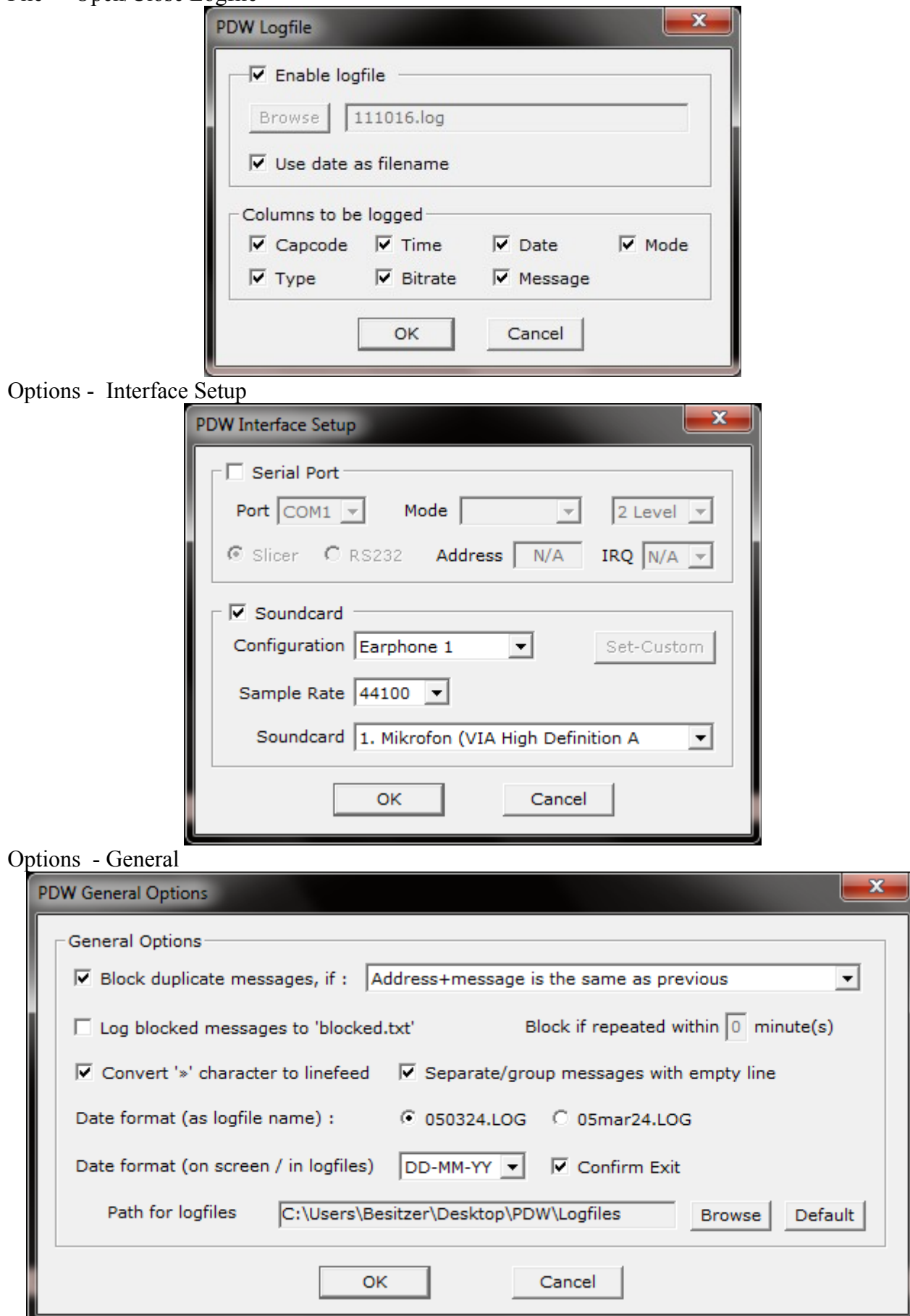